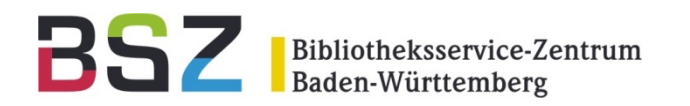

## **Semantic Web Prototyp auf Basis des BAM-Portals**

### 11. BSZ-Kolloquium in Karlsruhe

Volker Conradt

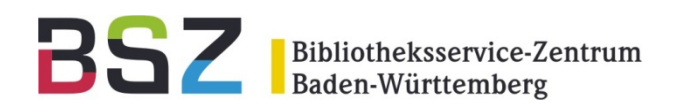

# Projektskizze in 5 Paketen:

- 1. Metadaten aus BAM in XML-Format
- 2. Aufbau einer passenden Ontologie
- 3. Bildung von RDF-Tripel mit XSLT
- 4. RDF-Tripel → Datenbank
- 5. Web-Oberfläche mit Suchformular mit SPARQL-Abfrage-Logik

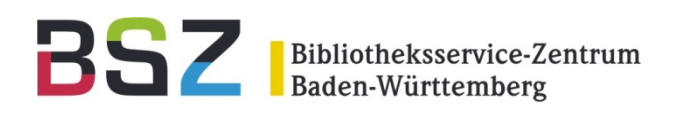

• Datengrundlage BAM:

ca. 43 Mio. Datensätze (davon 1,8 Mio. Digitalisate) aus Bibliotheken (Verbünde), Museen und Archive

• Technische Plattform: Lucene

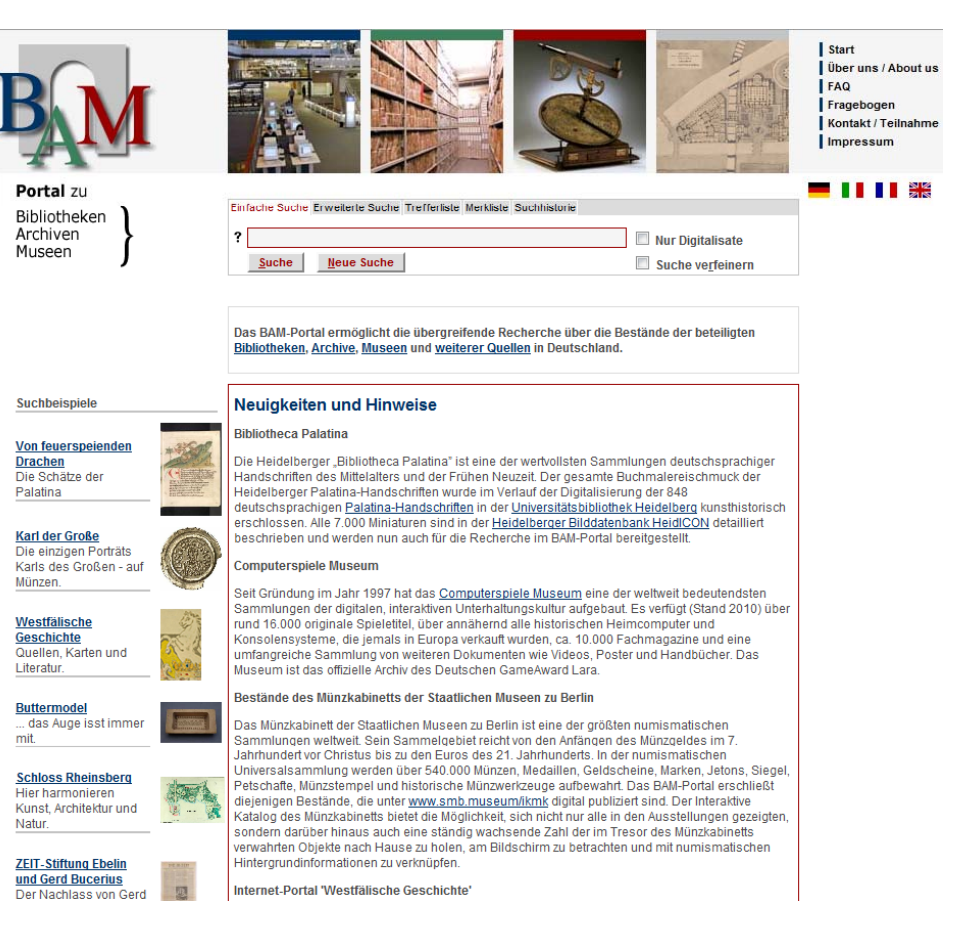

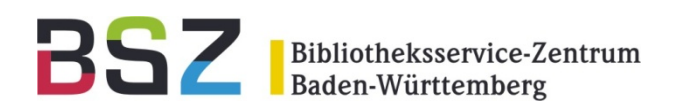

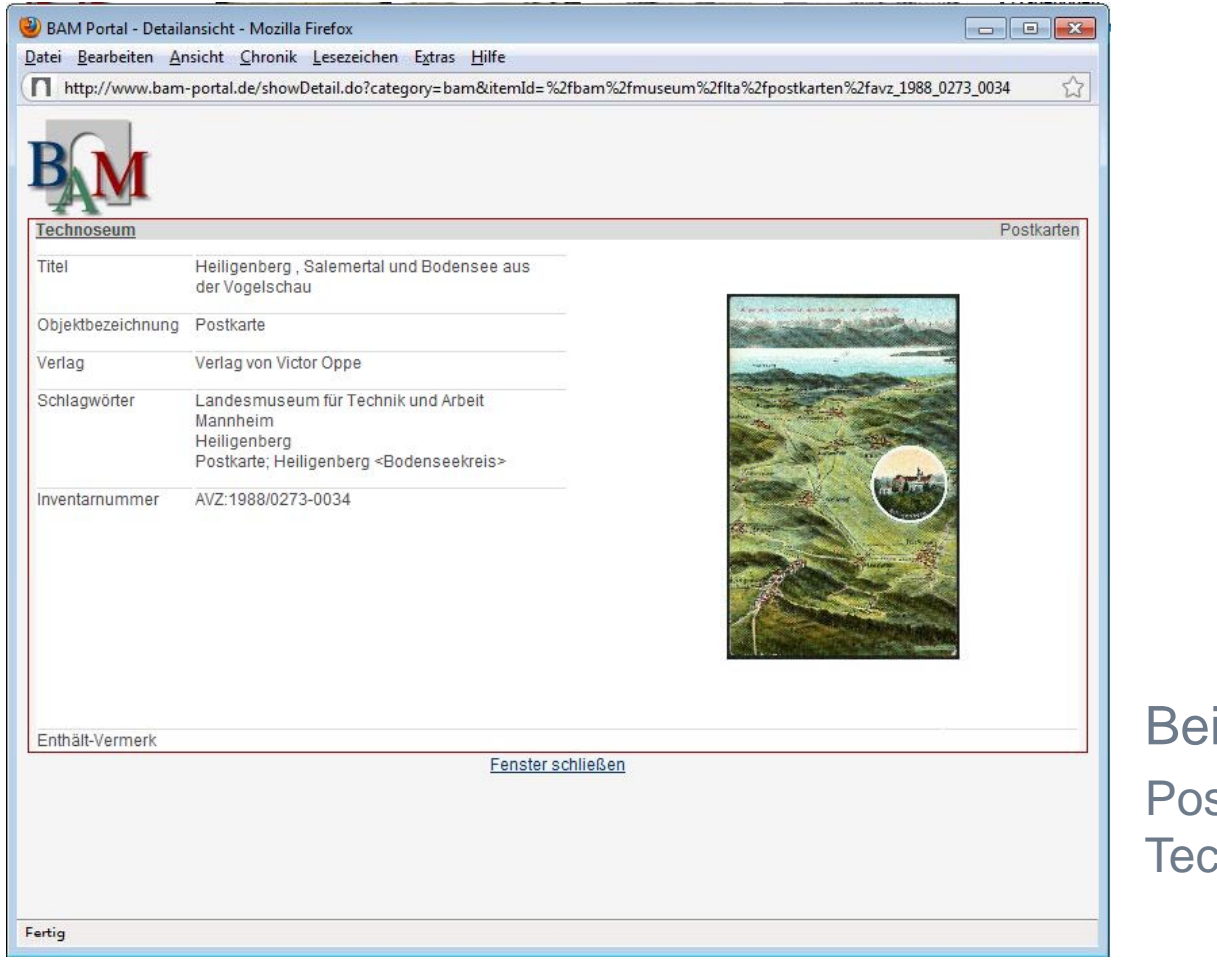

ispielsatz aus BAM: stkarte aus dem chnomuseum Mannheim

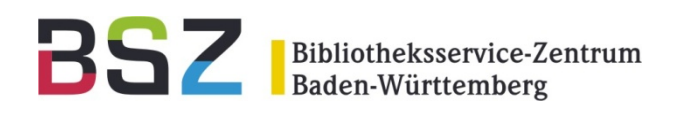

k?xml version="1.0" encoding="UTF-8"?> <br />
bam:objects xmlns:bam="http://www.bam-portal.de/schema"> <br />bam: object identifier="/bam/museum/lta/postkarten/avz 1988 0273 0030"> <br />bam:input>/bam/museum/lta/input/LTA Daten 2010.03.03.xml</bam:input> <br />bam:timestamp>2010-07-09T15:57:20+02:00</bam:timestamp> <br />bam:provider\_bam:href="http://www.technoseum.de"\_bam:role="primary">Technoseum</bam:provider> <br />ham:link bam:role="detail" bam:href="http://www.bam-portal.de/showDetail.do?itemId=/bam/museum/lta/postkarten/avz 1988 0273 0030"></bam:link> <br />bam; attachment bam; role="image detail" bam; href="http; //media.bam-portal.de/images/bam/museum/lta/LTA 0030.JPG"></bam; attachment> <br />ham: attachment bam: role="image thumb" bam: href="http://media.bam-portal.de/images/bam/museum/lta/LTA 0030.JPG"></bam: attachment> <br />bam: attachment bam: role="image\_zoom" bam: href="http://media.bam-portal.de/images/bam/museum/lta/LTA\_0030.JPG"></bam: attachment> <br />bam: keyword bam: type="subject" bam: label="Schlagwörter">Landesmuseum für Technik und Arbeit Mannheim</bam: keyword> <bam:title bam:type="name" bam:label="0bjektbezeichnung"></bam:title> <br />bam:number\_bam:type="inventory"\_bam:label="Inventarnummer">AVZ:1988/0273-0030</bam:number> <br />bam:title bam:type="title" bam:label="Titel">Heiligenberg</bam:title> <br />bam:agent type="artist" bam:label="Künstler">Felle, Eugen</bam:agent> <br />
kam: keyword bam: type="geogname" bam: label="0rtsregister">Heiligenberg [Kreis: Bodenseekreis]</bam: keyword> <br />bam:time bam:label="Aufnahmezeitraum">1906</bam:time> </bam:object> </bam:objects>

### Beispieldatensatz in XML-Format

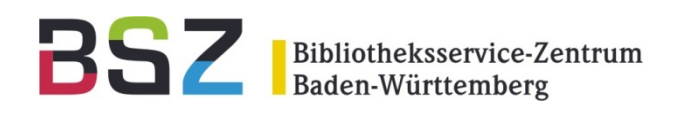

k?xml version="1.0" encoding="UTF-8"?>

<br />
bam:objects xmlns:bam="http://www.bam-portal.de/schema">

<br />bam:object identifier="/bam/museum/lta/postkarten/avz 1988 0273 0030">

<bam:input>/bam/mus <bam:collection>Postkarten</bam:collection> <bam:timestamp>2010 <bam:provider bam:

<br />bam:link bam:role="detail" bam:href="http://www.bam-portal.de/showDetail.do?itemId=/bam/museum/lta/postkarten/avz 1988 0273 0030"></bam:link> <br />ham:attachment bam:role="image detail" bam:href="http://media.bam-portal.de/images/bam/museum/lta/LTA 0030.JPG"></bam:attachment> <br />ham:attachment bam:role="image thumb" bam:href="http://media.bam-portal.de/images/bam/museum/lta/LTA 0030.JPG"></bam:attachment> <br />bam: attachment bam: role="image\_zoom" bam: href="http://media.bam-portal.de/images/bam/museum/lta/LTA\_0030.JPG"></bam: attachment> <br />bam: keyword bam: type="subject" bam: label="Schlagwörter">Landesmuseum für Technik und Arbeit Mannheim</bam: keyword> <bam:title bam:type="name" bam:label="0bjektbezeichnung"></bam:title> <br />bam:number\_bam:type="inventory"\_bam:label="Inventarnummer">AVZ:1988/0273-0030</bam:number> <br />bam:title bam:type="title" bam:label="Titel">Heiligenberg</bam:title>

<bam:title bam:type="title" bam:label="Titel">Heiligenberg</bam:title>

<br />bam:time bam:label="Aufnahmezeitraum">1906</bam:time> </bam:object>

</bam:objects>

### Beispieldatensatz in XML-Format (mit 17 Elementen)

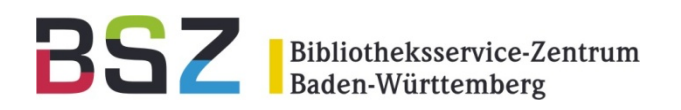

### 2. Aufbau einer passenden Ontologie

### Vorlage & Linked Data Services der DNB  $\bullet$

Übersicht > linked-data-service > Dokumentation des Linked Data Services der DNB

### Dokumentation des Linked Data Services der DNB

913 Hinzugefügt von IT-Administrator, zuletzt bearbeitet von Hannemann, Jan am 2010-09-02 (Änderung anzeigen) Kommentar einblenden

Dies Seite enthält die Dokumentation des Linked Data Services der Deutschen Nationalbibliothek (BETA-Version)

An English version of this documentation is in the works and will be finished in the next few weeks. Please check back regularly.

- · Einleitung
- · Hinweise zum Zugriff
	- · Umfang, Aktualität und Verwendung der Datenbasis
	- · Zugriff Ohne Redirect
	- · Zugriff Mit Redirect
	- FTP Zugriff
- · Ontologiemodellierung
- · Transformation der Normdaten
	- · Umsetzung der GKD
	- · Umsetzung der PND
	- · Umsetzung der SWD
	- · Umsetzung der DDC-Sachgruppen
	- · Umsetzung der DDC-Deutsch
	- · Umsetzung der Beziehungsrepräsentation zwischen SWD-Schlagwörtern und DDC-Klassen (CrissCross-Daten)
- Diskussion und Ausblick
	- · Weiterentwicklung der GKD-Transformation
	- · Weiterentwicklung der PND-Transformation
	- · Weiterentwicklung der SWD-Transformation
- Fragen und Antworten
- · Drucken dieses Dokuments

#### Einleitung

Die Entwicklungen im Bereich Semantic Web zielen darauf ab, semantische Strukturen nachnutzbar und Daten besser zugreifbar zu machen. Des Weiteren erlauben die Konzepte des Semantic Web, Daten aus heterogenen Quellen mitei neuer Dienstleistungen mit sich führt. Im Zuge der Linked-Data-Bewegung bieten bereits eine Vielzahl von Anbietem (meist gemeinnützige Organisationen, Universitäten oder öffentliche Einrichtungen) ihre Daten in einer Seman gehören insbesondere Daten, die von generellem Nutzen für die Allgemeinheit sind. Beispiele hierfür sind geografische Informationen, Thesauri, Lexika und auch bibliografische Daten und Normdaten.

Durchsuchen > Anmelden Suchen

 $\frac{1}{2}$  Hinzufügen  $\frac{1}{2}$  & Tools  $\frac{1}{2}$ 

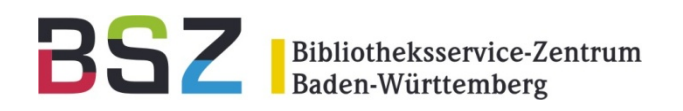

### 2. Aufbau einer passenden Ontologie

 $\bullet$ Zusammenarbeit mit dem hbz

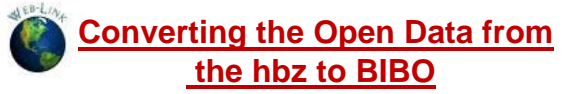

Durchsuchen - Anmelden Registrieren Suchen Dibersicht > Semantic Web > ... > Offene hbz Titeldaten als Linked Data > Converting the Open Data from the hbz to BIBO Converting the Open Data from the hbz to BIBO **◎ Tools ▼** 41 Hinzugefügt von Felix Ostrowski, zuletzt bearbeitet von Adrian Pohl am Sep 01, 2010 (Änderung anzeigen) You are welcome to comment on this page and this wiki in general. To do so, you will need to sign up

#### **Vocabularies**

We have decided to use the Bibliographic Ontology for our first attempt to convert our catalog data to Linked Data. The main motivation to do so was to create comprehensible data that lines up with existing Linked Bibliographic Data such as that published by LIBRIS, the OpenLibrary and Mannheim University Library. We are planning to also release the same data using the the RDA vocabularies.

#### **Namespaces used**

@prefix bibo: <http://purl.org/ontology/bibo/>.  $\frac{1}{2}$  and  $\frac{1}{2}$  and  $\frac{1}{2}$  a @prefix rdf: <http://www.w3.org/1999/02/22-rdf-syntax-ns#>. @prefix foaf: <http://xmlns.com/foaf/0.1/>.  $\frac{1}{2}$  and  $\frac{1}{2}$  are  $\frac{1}{2}$  (http://www.w3.org/2003/01/qeo/wqs84\_pos#> @prefix geonames: <http://www.geonames.org/ontology#>. @prefix owl: <http://www.w3.org/2002/07/owl#>. @prefix frbr: <http://purl.org/vocab/frbr/core#>

Note There are several alternatives available for FRBR-vocabularies. We are using the version by lan Davis et, al because of a naming problems in the current IFLA version. Predicate names in that version have numbers as local name parts, which makes it impossible to serialize the data as RDF/XML

#### **Mapping of fields**

We have mapped to fieldo from the record centric RDF/ISO2709 format to a resource centric BIBO description as follows. Note that the original field names used below may contain wildcards for single characters (. as used in regular expressions).

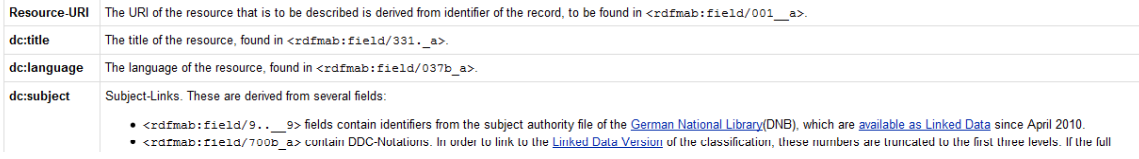

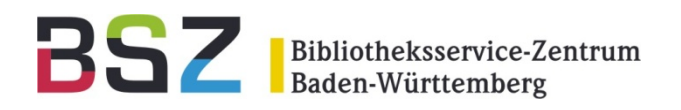

### 2. Aufbau einer passenden Ontologie

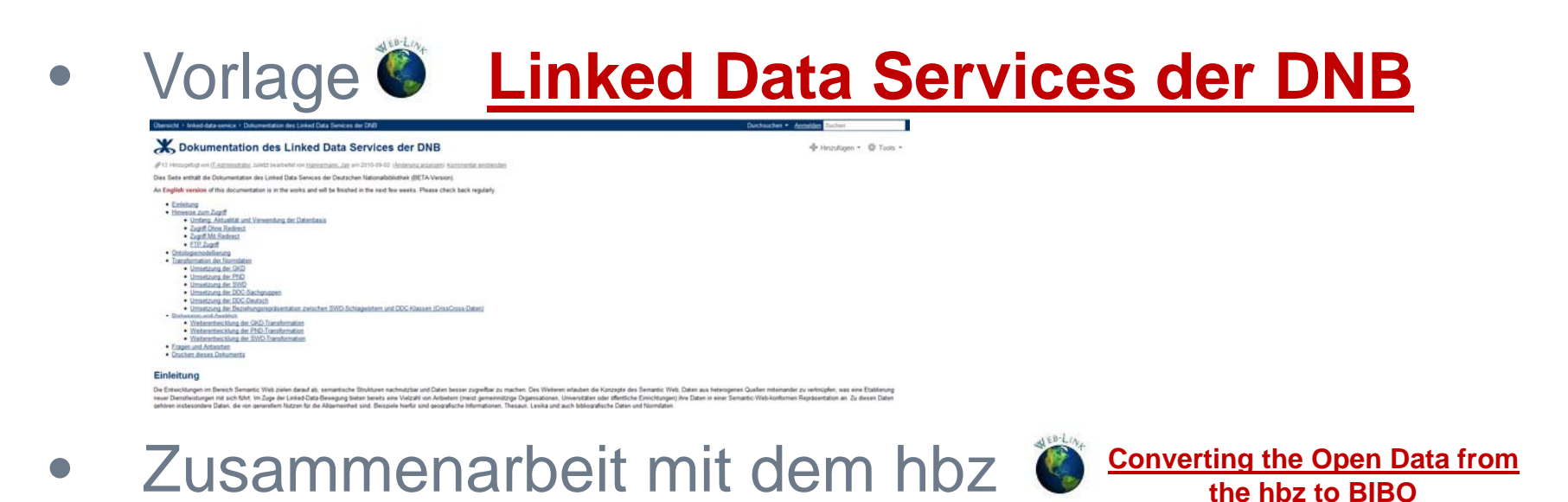

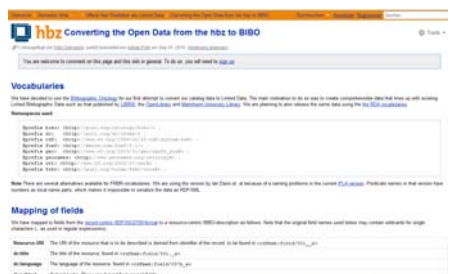

a contrast disciplinary in their color develop for the separative (in the Samuel Security CM), which are applied as printing over April 2012.

Hier versteckt sich noch viel Abstimmungsarbeit!

Volker Conradt | Semantic Web | 28.09.2010

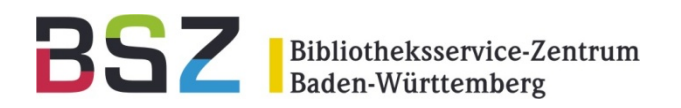

### 3. Bildung von RDF(-Tripel)

```
\sqrt{2 \text{cm}} version="1.0" encoding="UTF-8"?>
<rdf:RDF xmlns:rdf="http://www.w3.org/1999/02/22-rdf-syntax-ns#">
    <rdf:Description xmlns:xs="http://www.w3.org/TR/2008/REC-xml-20081126#" rdf:about="">
         <br />bam:objects xmlns:bam="http://www.bam-portal.de/schema#">
            <rdf:Description rdf:about="http://www.bam-portal.de/data/objects";
                <br />
dbam:object>
                     <rdf:Description rdf:about="http://www.bam-portal.de/data/objects/object[/bam/museum/lta/postkarten/avz 1988 0273 0030]">
                         <identifier xmlns="http://www.bam-portal.de/schema#">/bam/museum/lta/postkarten/avz_1988_0273_0030</identifier>
                         <br />
dbam:input>
                             <rdf:Description rdf:about="http://www.bam-portal.de/data/objects/object[/bam/museum/lta/postkarten/avz 1988 0273 0030]/input">
                                 <rdf:value>/bam/museum/lta/input/LTA Daten 2010.03.03.xml</rdf:value>
                             </rdf:Description>
                         \langlebam:input>
                         <br />
dbam:timestamp>
                             <rdf:Description rdf:about="http://www.bam-portal.de/data/objects/object[/bam/museum/lta/postkarten/avz 1988 0273 0030]/timestamp">
                                 <rdf:value>2010-07-09T15:57:20+02:00</rdf:value>
                             </rdf:Description>
                         </bam:timestamp>
                         <br />
dbam:provider>
                             <rdf:Description rdf:about="http://www.bam-portal.de/data/objects/object[/bam/museum/lta/postkarten/avz 1988 0273 0030]/provider">
                                 <br />
dbam: href>http://www.technoseum.de</bam: href>
                                 <br />
\frac{1}{2}<rdf:value>Technoseum</rdf:value>
                             </rdf:Description>
                         </bam:provider>
                         <br />
cham:collection>
                             <rdf:Description rdf:about="http://www.bam-portal.de/data/objects/object[/bam/museum/lta/postkarten/avz 1988 0273 0030]/collection">
                                 <rdf:value>Postkarten</rdf:value>
                             </rdf:Description>
                         </hamicollection>
                         <br />
doam: link>
                             <rdf:Description rdf:about="http://www.bam-portal.de/data/objects/object[/bam/museum/lta/postkarten/avz 1988 0273 0030]/link">
                                 <br />
d>
d>
d>
d>
detail</bam:role>
                                 <br />bam:href>http://www.bam-portal.de/showDetail.do?itemId=/bam/museum/lta/postkarten/avz 1988 0273 0030</bam:href>
                             </rdf:Description>
                                                                                                                                                                                RDF-
                         \langle/bam:link>
                         <br />
dbam:attachment>
                             <rdf:Description rdf:about="http://www.bam-portal.de/data/objects/object[/bam/museum/lta/postkarten/avz 1988 0273 0030]/attachment[1]">
                                                                                                                                                                                 Darstellun
g
                                 <br />
dbam:role>image detail</bam:role>
                                 <br />bam:href>http://media.bam-portal.de/images/bam/museum/lta/LTA 0030.JPG</bam:href>
```
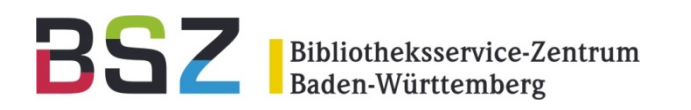

## 3. Bildung von RDF(-Tripel)

<?xml version="1.0" encoding="UTF-8"?>

<rdf:RDF xmlns:rdf="http://www.w3.org/1999/02/22-rdf-svntax-ns#">

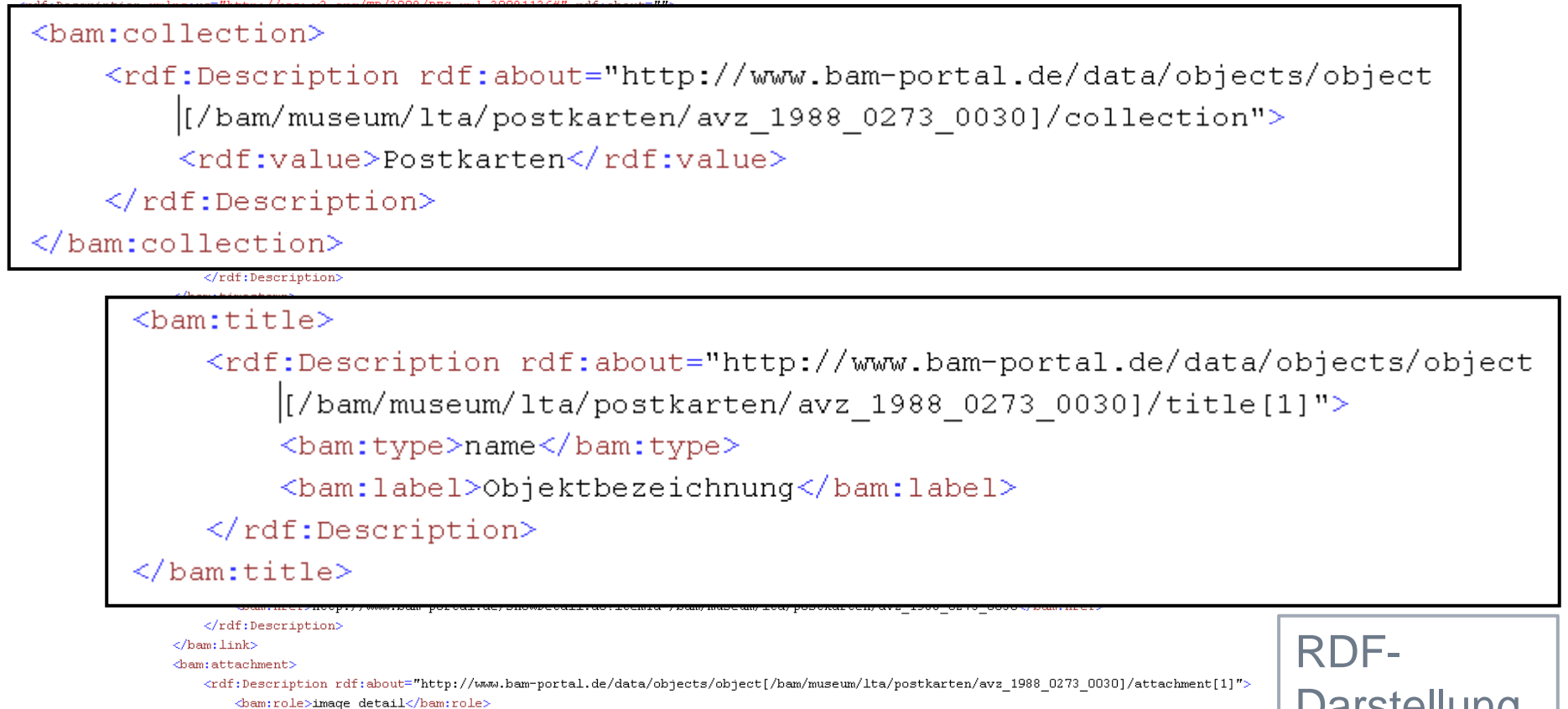

<br />bam:href>http://media.bam-portal.de/images/bam/museum/lta/LTA 0030.JPG</bam:href>

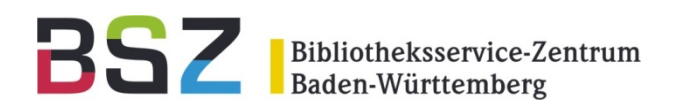

### 3. Bildung von RDF-Tripel

@prefix rdf: http://www.w3.org/1999/02/22-rdf-syntax-ns#. Rorefix bam: http://www.bam-portal.de/schema#. @prefix data: http://www.bam-portal.de/data/objects/ .

data: bam:object data:object[/bam/museum/lta/postkarten/avz 1988 0273 0030]. data:object[/bam/museum/lta/postkarten/avz 1988 0273 0030] bam:identifier "/bam/museum/lta/postkarten/avz 1988 0273 0030". data:object[/bam/museum/lta/postkarten/avz 1988 0273 0030] bam:input data:object[/bam/museum/lta/postkarten/avz 1988 0273 0030]/input . data:object[/bam/museum/lta/postkarten/avz 1988 0273 0030]/input rdf:value "/bam/museum/lta/input/LTA Daten 2010.03.03.xml". data:object[/bam/museum/lta/postkarten/avz 1988 0273 0030] bam:timestamp data:object[/bam/museum/lta/postkarten/avz 1988 0273 0030]/timestamp. data:object[/bam/museum/lta/postkarten/avz 1988 0273 0030]/timestamp rdf:value "2010-07-09T15:57:20+02:00". data:object[/bam/museum/lta/postkarten/avz 1988 0273 0030] bam:provider data:object[/bam/museum/lta/postkarten/avz 1988 0273 0030]/provider . data:object[/bam/museum/lta/postkarten/avz 1988 0273 0030]/provider bam:href "http://www.technoseum.de". data:object[/bam/museum/lta/postkarten/avz 1988 0273 0030]/provider bam:role "primary". data:object[/bam/museum/lta/postkarten/avz 1988 0273 0030]/provider rdf:value "Technoseum", data:object[/bam/museum/lta/postkarten/avz 1988 0273 0030] bam:collection data:object[/bam/museum/lta/postkarten/avz 1988 0273 0030]/collection . data:object[/bam/museum/lta/postkarten/avz 1988 0273 0030]/collection rdf:value "Postkarten" data:object[/bam/museum/lta/postkarten/avz 1988 0273 0030] bam:link data:object[/bam/museum/lta/postkarten/avz 1988 0273 0030]/link. data:object[/bam/museum/lta/postkarten/avz 1988 0273 0030]/link bam:role "detail" . data:object[/bam/museum/lta/postkarten/avz 1988 0273 0030]/link bam:href "http://www.bam-portal.de/showDetail.do?itemId=/bam/museum/lta/postkarten/avz 1988 0273 0030". data:object[/bam/museum/lta/postkarten/avz 1988 0273 0030] bam:attachment data:object[/bam/museum/lta/postkarten/avz 1988 0273 0030]/attachment[1] . data:object[/bam/museum/lta/postkarten/avz 1988 0273 0030]/attachment[1] bam:role "image detail". data:object[/bam/museum/lta/postkarten/avz 1988 0273 0030]/attachment[1] bam:href "http://media.bam-portal.de/images/bam/museum/lta/LTA 0030.JPG". data:object[/bam/museum/lta/postkarten/avz 1988 0273 0030] bam:attachment data:object[/bam/museum/lta/postkarten/avz 1988 0273 0030]/attachment[2] . data:object[/bam/museum/lta/postkarten/avz\_1988\_0273\_0030]/attachment[2] bam:role "image\_thumb". data:object[/bam/museum/lta/postkarten/avz 1988 0273 0030]/attachment[2] bam:href "http://media.bam-portal.de/images/bam/museum/lta/LTA 0030.JPG". data:object[/bam/museum/lta/postkarten/avs 1988 0273 0030] bam:attachment data:object[/bam/museum/lta/postkarten/avs 1988 0273 0030]/attachment[3] . data:object[/bam/museum/lta/postkarten/avz 1988 0273 0030]/attachment[3] bam:role "image zoom". data:object[/bam/museum/lta/postkarten/avz 1988 0273 0030]/attachment[3] bam:href "http://media.bam-portal.de/images/bam/museum/lta/LTA 0030.JPG". data:object[/bam/museum/lta/postkarten/avz 1988 0273 0030] bam:keyword data:object[/bam/museum/lta/postkarten/avz 1988 0273 0030]/keyword[1] . data:object[/bam/museum/lta/postkarten/avz 1988 0273 0030]/keyword[1] bam:type "subject". data:object[/bam/museum/lta/postkarten/avz 1988 0273 0030]/keyword[1] bam:label "Schlaqwörter". data:object[/bam/museum/lta/postkarten/avz 1988 0273 0030]/keyword[1] rdf:value "Landesmuseum für Technik und Arbeit Mannheim" . data:object[/bam/museum/lta/postkarten/avz 1988 0273 0030] bam:title data:object[/bam/museum/lta/postkarten/avz 1988 0273 0030]/title[1]. data:object[/bam/museum/lta/postkarten/avz 1988 0273 0030]/title[1] bam:type "name" . data:object[/bam/museum/lta/postkarten/avz 1988 0273 0030]/title[1] bam:label "Objektbezeichnung". data:object[/bam/museum/lta/postkarten/avz 1988 0273 0030] bam:number data:object[/bam/museum/lta/postkarten/avz 1988 0273 0030]/number data:object[/bam/museum/lta/postkarten/avz 1988 0273 0030]/number bam:type "inventory". RDF-Tripel data:object[/bam/museum/lta/postkarten/avz 1988 0273 0030]/number bam:label "Inventarnummer". data:object[/bam/museum/lta/postkarten/avz\_1988\_0273\_0030]/number rdf:value "AVZ:1988/0273-0030". mit Turtledata:object[/bam/museum/lta/postkarten/avz 1988 0273 0030] bam:title data:object[/bam/museum/lta/postkarten/avz 1988 0273 0030]/title[2]

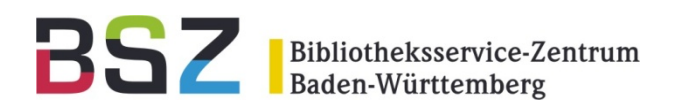

## 3. Bildung von RDF-Tripel

@prefix rdf: http://www.w3.org/1999/02/22-rdf-syntax-ns# Rorefix bam: http://www.bam-portal.de/schema#. @prefix data: http://www.bam-portal.de/data/objects/ .

data: bam:object data:object[/bam/museum/lta/postkarten/avz 1988 0273 0030] . data:object[/bam/museum/lta/postkarten/avz 1988 0273 0030] bam:identifier "/bam/museum/lta/postkarten/avz 1988 0273 0030". data:object[/bam/museum/lta/postkarten/avz 1988 0273 0030] bam:input data:object[/bam/museum/lta/postkarten/avz 1988 0273 0030]/input .

data:object[/bam/museum/lta/postkarten/avz 1988 0273 0030] bam:collection data:object[/bam/museum/lta/postkarten/avz 1988 0273 0030]/collection .

data:object[/bam/museum/lta/postkarten/avz\_1988\_0273\_0030]/collection rdf:value "Postkarten"

data:object[/bam/museum/lta/postkarten/avz 1988 0273 0030]/collection rdf:value "Postkarten". data:object[/bam/museum/lta/postkarten/avz 1988 0273 0030] bam:link data:object[/bam/museum/lta/postkarten/avz 1988 0273 0030]/link. data:object[/bam/museum/lta/postkarten/avz\_1988\_0273\_0030]/link\_bam:role\_"detail"

data:object[/bam/museum/lta/postkarten/avz 1988 0273 0030] bam:title data:object[/bam/museum/lta/postkarten/avz 1988 0273 0030]/title[2] . data:object[/bam/museum/lta/postkarten/avz 1988 0273 0030]/title[2] bam:type "title" . data:object[/bam/museum/lta/postkarten/avz 1988 0273 0030]/title[2] bam:label "Titel"

- data:object[/bam/museum/lta/postkarten/avz\_1988\_0273\_0030] bam:keyword data:object[/bam/museum/lta/postkarten/avz\_1988\_0273\_0030]/keyword[1]
- data:object[/bam/museum/lta/postkarten/avz 1988 0273 0030]/keyword[1] bam:type "subject".
- data:object[/bam/museum/lta/postkarten/avz\_1988\_0273\_0030]/keyword[1] bam:label "Schlagwörter" .
- data:object[/bam/museum/lta/postkarten/avz 1988 0273 0030]/keyword[1] rdf:value "Landesmuseum für Technik und Arbeit Mannheim" .
- data:object[/bam/museum/lta/postkarten/avz\_1988\_0273\_0030] bam:title data:object[/bam/museum/lta/postkarten/avz\_1988\_0273\_0030]/title[1] .
- data:object[/bam/museum/lta/postkarten/avz 1988 0273 0030]/title[1] bam:type "name".
- data:object[/bam/museum/lta/postkarten/avz 1988 0273 0030]/title[1] bam:label "Objektbezeichnung".
- data:object[/bam/museum/lta/postkarten/avz 1988 0273 0030] bam:number data:object[/bam/museum/lta/postkarten/avz 1988 0273 0030]/number
- data:object[/bam/museum/lta/postkarten/avz 1988 0273 0030]/number bam:type "inventory".
- data:object[/bam/museum/lta/postkarten/avz 1988 0273 0030]/number bam:label "Inventarnummer"
- data:object[/bam/museum/lta/postkarten/avz\_1988\_0273\_0030]/number rdf:value "AVZ:1988/0273-0030".
- data:object[/bam/museum/lta/postkarten/avz 1988 0273 0030] bam:title data:object[/bam/museum/lta/postkarten/avz 1988 0273 0030]/title[2]

mit Turtle

54 Tripel

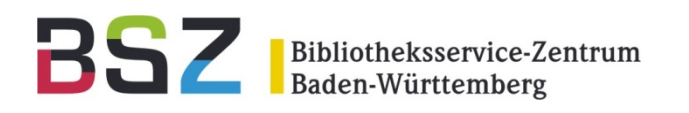

# 4. RDF-Tripel  $\rightarrow$  Datenbank

- 1. Versuch auf Basis BAM-XML Daten mit MySQL-Datenbank und dem Framework ARC (PHP-basierend)
- 2. Versuch<br>2. Ontol

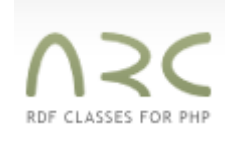

Beispielanwender:

- **Dewey Decimal Classification**
- Ontologie verbessern (Basis LIDO? / eigene?)

**LIDO ‐ Lightweight Information Describing Objects g g g**

• Framework Sesame (Java-basierend) open**RDF**.org

 $\rightarrow$  Im Test

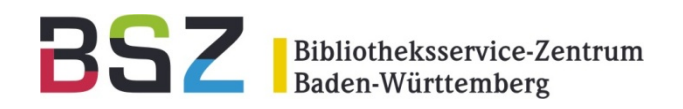

**Beispiel:** 

## 5. Web-Oberfläche mit Suchformular mit **SPARQL-Abfrage-Logik**

Startseite MySOL Sesame RDF Import Testimport Kontakt

### Willkommen

Dies ist der erste Mini-Prototyp für die Semantik-Web-Suchmaschine für BAM und GND.

Suchwort: Heiligenberg Suchen

Powered 2010 by **PARIGHTLING** 

Startseite MySQL Sesame RDF Import Testimport Kontakt

### **Sesame Test**

Beispiele einblenden Predikate anzeigen

#### **SPARQL-Suche**

SELECT ?person ?forename ?lastname WHERE { ?person <http://d-nb.info/gnd/foreName> "Johann" . ?person <http://d-nb.info/gnd/foreName> ?forename . ?person <http://d-nb.info/gnd/surname> ?lastname .

Aufgabe für das **BS7?** 

Anfrage senden

Powered 2010 by PRIGHTLING

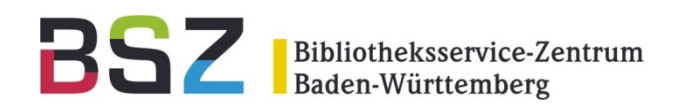

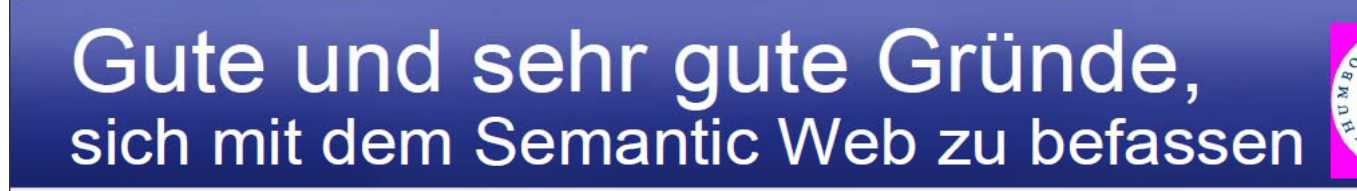

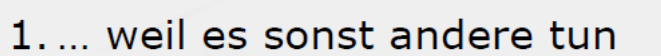

- 2... um nicht im unguten Sinne museal zu werden
- 3. ... weil zumindest Bibliotheken nach Einführung von RDA gar nicht mehr anders können!
- 4. ... weil Kultureinrichtungen auf Basis des Semantic Web ihren Benutzern attraktive und neuartige Funktionen anbieten können
- 5. ... weil sie einen spezifischen Beitrag zum Semantic Web leisten können
- 6. ... damit sie auch in Zukunft überhaupt noch wahr- und ernstgenommen werden, und zwar als Teile von 'Wissensarchitekturen'

Prof. Dr. Stefan Gradmann: Gedächtnisinstitutionen und Semantic Web, Köln, 24.11.2009

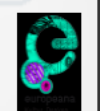

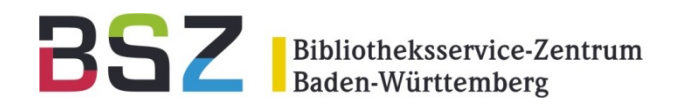

# **Semantic Web Prototyp auf Basis des BAM-Portals**

11. BSZ-Kolloquium in Karlsruhe

### **Vi l e en D k h di Dank auch an die Co-Autoren Thomas Kirchhoff und Stefan Winkler!**

Volker Conradt